# **pyxpdf** *Release 0.2.3*

**Ashutosh Varma**

**Jan 27, 2022**

# **CONTENTS:**

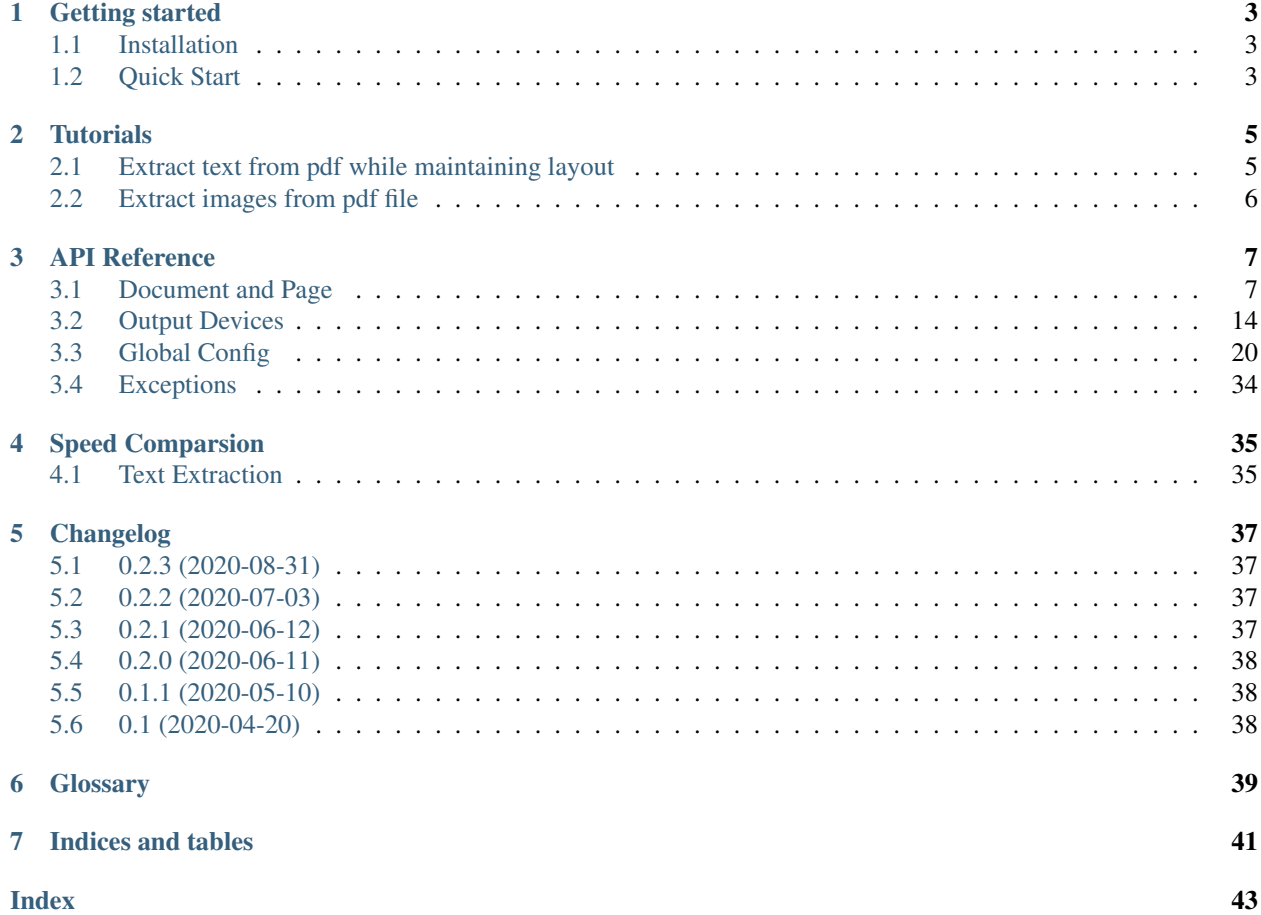

pyxpdf is a fast and memory efficient python module for parsing PDF documents based on xpdf reader sources. Find the source on [Github.](https://github.com/ashutoshvarma/pyxpdf/)

## **CHAPTER**

**ONE**

# **GETTING STARTED**

<span id="page-6-0"></span>pyxpdf is a wrapper on [xpdf reader](https://www.xpdfreader.com/about.html) sources.

It aims to provide a fast and memory efficient pdf parser with easy to use API.

# <span id="page-6-1"></span>**1.1 Installation**

pip install pyxpdf

For additional encodings support, install optional dependency [pyxpdf\\_data](https://github.com/ashutoshvarma/pyxpdf_data)

pip install pyxpdf\_data

For Image extraction and pdf to image support, install optional dependency [Pillow](https://pillow.readthedocs.io/en/stable/)

pip install Pillow

# <span id="page-6-2"></span>**1.2 Quick Start**

pyxpdf use *[Document](#page-10-2)* to represent and load a PDF file. Similary [Page](#page-13-0) for PDF Page.

All the xpdf related settings can be accessed with global  $Confiq$  object.

```
from pyxpdf import Document, Page, Config
from pyxpdf.xpdf import TextControl
doc = Document("samples/nonfree/mandarin.pdf")
# or# load pdf from file like object
with open("samples/nonfree/mandarin.pdf", 'rb') as fp:
   doc = Document(fp)# get pdf metadata dict
print(doc.info())
# >>> doc.info()
# {'CreationDate': "D:20080721141207-04'00'",
  # 'Subject': 'Chinese Version of Universal PCXR8 ...',
# 'Author': 'SKC Inc.',
   'Creator': 'PScript5.dll
    # .....
```

```
# get all text
all\_text = doc.text()# iter first 10 pages
for page in doc[:10]:
   # get page label if any
   print(page.label)
# get page by page label
label\_page = doc['1']# get text in table layout without discarding clipped
# text.
text_control = TextControl("table", discard_clipped=True)
text = label_page.text(control=text_control)
# find case sensitive text within [x_min, y_min, x_max, y_max]
res_box = label_page.find_text('', search_box=[0, 0, 400, 400],
                                case_sensitive=True)
# >>> print(res_box)
# (281.88, 269.718, 354.05819999999994, 287.7)
# load xpdfrc
Config.load_file('my_xpdfrc')
# suppress stderr output for xpdf error log.
Config.error_quiet = False
```
Checkout *[API Reference](#page-10-0)* for more details.

Todo: Add bechmark and speed comparison with python pdf modules

## **CHAPTER**

**TWO**

## **TUTORIALS**

<span id="page-8-0"></span>Tutorials can help you get started with pyxpdf.

Before starting tutorial first test the pyxpdf installation by importing it in Python.

```
>>> import pyxpdf
>>> print(pyxpdf.__version__)
<installed_version>
```
## <span id="page-8-1"></span>**2.1 Extract text from pdf while maintaining layout**

1. Using text() method for [Document](#page-10-2) and [Page](#page-13-0):

```
from pyxpdf import Document
from pyxpdf.xpdf import TextOutput, TextControl
# http://www.kurims.kyoto-u.ac.jp/~terui/pssj.pdf
# Install 'pyxpdf_data', needed for additional encodings (japanese)
doc = Document("pssj.pdf")
control = TextControl(mode = "physical")for page in doc:
   txt = page.text(control=control)
   print(txt)
```
2. Using [TextOutput](#page-17-1):

```
from pyxpdf import Document
from pyxpdf.xpdf import TextOutput, TextControl, page_iterator
# http://www.kurims.kyoto-u.ac.jp/~terui/pssj.pdf
# Install 'pyxpdf_data', needed for additional encodings (japanese)
doc = Document("pssj.pdf")
control = TextControl(mode = "physical")text_out = TextOutput(doc, control)
for pg_txt in page_iterator(text_out):
   print(pg_txt)
```
# <span id="page-9-0"></span>**2.2 Extract images from pdf file**

[PDFImageOutput](#page-22-0) can extract *LZW*, *Run Length*, *CCITTFax*, *DCT*, *JBIG2*, *JPX* compressed images and image masks.

```
from pyxpdf import Document
from pyxpdf.xpdf import PDFImageOutput, page_iterator
# https://www.mlcjapanese.co.jp/Download/HiraganaKatakanaWorksheet.pdf
doc = Document("HiraganaKatakanaWorksheet.pdf")
pdfimages_out = PDFImageOutput(doc)
for images in page_iterator(pdfimages_out):
   print(images)
```
## **2.2.1 Output**

```
[<pyxpdf.xpdf.PDFImage type=image compression=flate colorspace=icc bbox=(239.4, 539.
→45, 286.4, 588.45)>, <pyxpdf.xpdf.PDFImage type=image compression=flate
˓→colorspace=icc bbox=(147.35000000000002, 612.9459999999999, 163.35000000000002, 650.
\rightarrow9459999999999999
[<pyxpdf.xpdf.PDFImage type=image compression=flate colorspace=icc bbox=(292.75, 27.
→14999999999993, 304.75, 57.149999999999935)>, <pyxpdf.xpdf.PDFImage type=image
˓→compression=flate colorspace=icc bbox=(152.25, 179.24999999999994, 252.25, 393.
\rightarrow24999999999994)>]
[<pyxpdf.xpdf.PDFImage type=image compression=flate colorspace=icc bbox=(292.75, 27.
˓→14999999999993, 304.75, 57.149999999999935)>, <pyxpdf.xpdf.PDFImage type=image
˓→compression=jpeg colorspace=icc bbox=(174.85000000000002, 263.99, 188.
˓→85000000000002, 286.99)>, <pyxpdf.xpdf.PDFImage type=image compression=jpeg
˓→colorspace=icc bbox=(222.3, 264.59, 236.3, 287.59)>]
...
```
## **CHAPTER**

## **THREE**

## **API REFERENCE**

## <span id="page-10-3"></span><span id="page-10-1"></span><span id="page-10-0"></span>**3.1 Document and Page**

## **3.1.1 Document**

<span id="page-10-2"></span>**class** pyxpdf.xpdf.**Document**(*pdf*, *ownerpass=None*, *userpass=None*) This class represents a PDF Document.

[Page](#page-13-0) objects can be accessed though indexing, slicing.

If *pdf* parameter is a *[file-like](#page-42-1)* object then make sure that it is open in 'b' binary mode as *Document* does not check for it.

## **Examples**

**>>>** doc = Document("~/sample.pdf")

Total pages in Document

$$
\begin{array}{ll}\n\text{>>} & \text{len}(\text{doc}) \\
17 & \text{11} & \text{12} \\
\text{13} & \text{13} & \text{14} \\
\text{14} & \text{15} & \text{16} \\
\text{16} & \text{17} & \text{18} \\
\text{18} & \text{19} & \text{19} \\
\text{19} & \text{19} & \text{19} \\
\text{10} & \text{19} & \text{19} \\
\text{10} & \text{19} & \text{19} \\
\text{10} & \text{19} & \text{19} \\
\text{10} & \text{19} & \text{19} \\
\text{11} & \text{19} & \text{19} \\
\text{12} & \text{19} & \text{19} \\
\text{19} & \text{19} & \text{19} \\
\text{10} & \text{19} & \text{19} \\
\text{11} & \text{19} & \text{19} \\
\text{12} & \text{19} & \text{19} \\
\text{13} & \text{19} & \text{19} \\
\text{16} & \text{19} & \text{19} \\
\text{17} & \text{19} & \text{19} \\
\text{18} & \text{19} & \text{19} \\
\text{19} & \text{19} & \text{19} \\
\text{10} & \text{19} & \text{19} \\
\text{11} & \text{19} & \text{19} \\
\text{12} & \text{19} & \text{19} \\
\text{13} & \text{19} & \text{19} \\
\text{14} & \text{19} & \text{19} \\
\text{16} & \text{19} & \text{19} \\
\text{17} & \text{19} & \text{19} \\
\text{18} & \text{19} & \text{19} \\
\text{19} & \text{19} & \text{19} \\
\text{10} & \text{19} & \text{19} \\
\text{11} & \text{19} & \text{19} \\
\text{12} & \text{19} & \text{19} \\
\text{19} & \text{19} & \text{19} \\
\text{10} & \text{19} & \text{19} \\
\text{1
$$

Access page by index

```
\Rightarrow \Rightarrow \text{page1} = \text{doc}[0]<Page[0]>
```
## Access page by label

**>>>** cover\_page = doc['Cover1'] <Page[0](label='Cover1')>

## Get pages slice (all even number pages)

```
>>> even_pages = doc[0::2]
[<Page[0]>, <Page[2]>, <Page[4]>, ...]
```
Iterate over pages

```
>>> for page in doc:
... print(page)
<Page[0]>
```

```
(continued from previous page)
```

```
<Page[1] >
<Page[2]>
...
```
## Parameters

- **pdf** (str or *[file-like](#page-42-1)*) Path of pdf file to load or a *[file-like](#page-42-1)* object.
- **ownerpass** ([str,](https://docs.python.org/3/library/stdtypes.html#str) optional) Owner password of pdf file, if encrypted (default [None](https://docs.python.org/3/library/constants.html#None))
- **userpass** ([str,](https://docs.python.org/3/library/stdtypes.html#str) optional) User password of pdf file, if encrypted (default [None](https://docs.python.org/3/library/constants.html#None))

### Raises

- **[PDFPermissionError](#page-37-1)** If failed to decrypt encrypted PDF using given passwords
- **[PDFIOError](#page-37-2)** If failed to load file from given file path

#### **filename**

name of the file from which pdf document was loaded.

If pdf was loaded from *[file-like](#page-42-1)* object then it will be a empty *str*.

Type [str](https://docs.python.org/3/library/stdtypes.html#str)

## **has\_page\_labels**

whether pdf has page labels or not

Type [bool](https://docs.python.org/3/library/functions.html#bool)

## **info**(*self*)

Get the PDF's info dictionary.

PDF info dictionary contains keys such as *Author*, *Creator*, *ModDate*, etc.

Returns PDf's information dictionary.

Return type [dict](https://docs.python.org/3/library/stdtypes.html#dict)

## **is\_encrypted**

whether pdf is encrypted or not

Warning: Due to a bug in xpdf sources sometimes even non-encrypted PDF documents return [True](https://docs.python.org/3/library/constants.html#True)

Type [bool](https://docs.python.org/3/library/functions.html#bool)

#### **is\_linearized**

whether pdf is lineralised or not

Type [bool](https://docs.python.org/3/library/functions.html#bool)

**num\_pages**

total pages in pdf

Type [int](https://docs.python.org/3/library/functions.html#int)

**ok\_to\_add\_notes** PDF add notes permission

Type [bool](https://docs.python.org/3/library/functions.html#bool)

### <span id="page-12-2"></span>**ok\_to\_change**

PDF change permission

### Whether PDF can be modified or not. Modifications include:

- Inserting, Deleting, Rotating pages.
- Commenting, filling in form fields, and signing existing signature fields.

Type [bool](https://docs.python.org/3/library/functions.html#bool)

### **ok\_to\_copy**

PDF copy permission.

Whether pdf content can be copied or not.

Note: PDF copy permission is required for extraction of text and images from document.

Type [bool](https://docs.python.org/3/library/functions.html#bool)

## **ok\_to\_print**

PDF print permission.

Whether document can be printed or not.

Type [bool](https://docs.python.org/3/library/functions.html#bool)

## **pdf\_version**

version of PDF standard pdf comply with

Type [float](https://docs.python.org/3/library/functions.html#float)

## <span id="page-12-1"></span>**text**(*self*, *start=0*, *end=- 1*, *control=None*)

Parse and extract UTF-8 decoded text from given page range.

Extracted text can be adjusted using *control* parameter.

## Parameters

- **start**  $(int)$  $(int)$  $(int)$  index of first page to extract
- **end**  $(int)$  $(int)$  $(int)$  index of last page to extract
- **control** ([TextControl](#page-18-0), optional) An TextControl object, use to control the format of extacted text. (default is [None](https://docs.python.org/3/library/constants.html#None) which implies text will be extracted using default values from *TextControl* class)

Returns a 'UTF-8' decoded str object containing all the extracted text.

## Return type [str](https://docs.python.org/3/library/stdtypes.html#str)

Note: This method is almost similar to  $text_{ext\_bytes}($ ), the only difference is that it decodes the extracted bytes in *UTF-8* with '*ignore*' ([codecs.ignore\\_errors\(\)](https://docs.python.org/3/library/codecs.html#codecs.ignore_errors)) decoding error handler.

## See also:

[Page.text\(\)](#page-15-0)

<span id="page-12-0"></span>**TextOutput** () PDF to Text output device with caching support.

```
text_bytes(self, int start=0, int end=-1, TextControl control=None)
     Parse and extract text from given page range.
```
Extracted text can be adjusted using *control* parameter. This method should be use when text encod-ing ([Config.text\\_encoding](#page-36-1)) is different than *UTF-8* or when you to control decoding of bytes by yourself.

### Parameters

- **start** ([int](https://docs.python.org/3/library/functions.html#int)) index of first page to extract
- **end** ([int](https://docs.python.org/3/library/functions.html#int)) index of last page to extract
- **control** ([TextControl](#page-18-0)) An TextControl object, use to control the format of extacted text. (default is [None](https://docs.python.org/3/library/constants.html#None) which implies text will be extracted using default values from *TextOutput* class)

**Returns** a [Config.text\\_encoding](#page-36-1) encoded bytes object containing all the extracted text.

Return type [bytes](https://docs.python.org/3/library/stdtypes.html#bytes)

See also:

[Page.text\\_bytes\(\)](#page-16-0)

TextOutput () PDF to Text output device with caching support.

**xmp\_metadata**(*self*)

Get the PDF's xmp metadata.

Returns

Return type [str](https://docs.python.org/3/library/stdtypes.html#str)

## **3.1.2 Page**

<span id="page-13-0"></span>**class** pyxpdf.xpdf.**Page**(*doc*, *index*) Represents a PDF page

## **Examples**

**>>>** page1 = doc[1]

Page index and label (if any)

```
>>> page1.index
1
>>> page1.label
'Cover1'
```
Page BBox(s)

```
>>> page1.mediabox
(0.0, 0.0, 612.0, 792.0)
>>> page1.cropbox
(0.0, 0.0, 612.0, 792.0)
>>> page1.mediabox
(0.0, 0.0, 612.0, 792.0)
```
Find text location in Page

```
>>> page1.find_text("Hello")
(100.0, 74.768, 117.328, 96.968)
```
### **Parameters**

- **doc** ([Document](#page-10-2)) Parent pdf Document
- **index** ([int](https://docs.python.org/3/library/functions.html#int)) index of pdf Page

Raises **[IndexError](https://docs.python.org/3/library/exceptions.html#IndexError)** – If *index* parameter is outside page range

### **doc**

Parent pdf document

Type *[Document](#page-10-2)*, readonly

### **index**

Type [int,](https://docs.python.org/3/library/functions.html#int) readonly

## **label**

Type [str,](https://docs.python.org/3/library/stdtypes.html#str) readonly

## **artbox**

Page's art box cordinates

**Type** tuple of float,  $(x1, y1, x2, y2)$ 

## **bleedbox**

Page's bleed box cordinates

**Type** tuple of float,  $(x1, y1, x2, y2)$ 

### **crop\_height**

page cropbox width

#### Type [float](https://docs.python.org/3/library/functions.html#float)

#### **crop\_width**

page cropbox width

Type [float](https://docs.python.org/3/library/functions.html#float)

#### **cropbox**

Page's crop box cordinates

**Type** tuple of float,  $(x1, y1, x2, y2)$ 

<span id="page-14-0"></span>**find\_all\_text**(*self*, *text*, *search\_box=None*, *case\_sensitive=False*, *wholeword=False*, *rotation=0*) Find the *text* and get all the matches

Same as  $find\_text()$ , but return all the matches.

### Parameters

- **text**  $(str)$  $(str)$  $(str)$  Text to search in page
- **search\_box** (tuple of float, optional) tuple of cordinates of *[BBox](#page-42-2)* to set the search area. (default is [None](https://docs.python.org/3/library/constants.html#None), means the whole page area)
- **case\_sensitive** ([bool,](https://docs.python.org/3/library/functions.html#bool) optional) If [False](https://docs.python.org/3/library/constants.html#False), match the *text* regardless of its case in page (default is [True](https://docs.python.org/3/library/constants.html#True))
- **wholeword** ([bool,](https://docs.python.org/3/library/functions.html#bool) optional) match the *text* as a whole word only. (default is [True](https://docs.python.org/3/library/constants.html#True))
- **rotation** ([int,](https://docs.python.org/3/library/functions.html#int) optional) rotation of page (default is *0*)
- <span id="page-15-2"></span><span id="page-15-1"></span>**find\_text**(*self*, *text*, *search\_box=None*, *direction='top'*, *case\_sensitive=False*, *wholeword=False*, *rotation=0*)

Find the text in Page.

Search for the *text* in given *search\_box* (*[BBox](#page-42-2)*) of page. If *wholeword* then try to match as a whole word.

if *direction* is 'top' then, start the search from top of page

if *direction* is 'next' then, get the next match from the page

if *direction* is 'previous' then, get the previous match from the page

#### Parameters

- **text**  $(str)$  $(str)$  $(str)$  Text to search in page
- **search\_box** (tuple of float, optional) tuple of cordinates of *[BBox](#page-42-2)* to set the search area. (default is [None](https://docs.python.org/3/library/constants.html#None), means the whole page area)
- **direction** ({'top', 'next', 'previous'}) style of search
- **case\_sensitive** ([bool,](https://docs.python.org/3/library/functions.html#bool) optional) If [False](https://docs.python.org/3/library/constants.html#False), match the *text* regardless of its case in page (default is [True](https://docs.python.org/3/library/constants.html#True))
- **wholeword** ([bool,](https://docs.python.org/3/library/functions.html#bool) optional) match the *text* as a whole word only. (default is [True](https://docs.python.org/3/library/constants.html#True))
- **rotation** ([int,](https://docs.python.org/3/library/functions.html#int) optional) rotation of page (default is *0*)

Returns If match is found then tuple of cordinates(x1, y1, x2, y2) of *[BBox](#page-42-2)* of *text* in page else [None](https://docs.python.org/3/library/constants.html#None)

Return type tuple of float, [None](https://docs.python.org/3/library/constants.html#None)

### See also:

find all text()

#### **is\_cropped**

whether page is cropped or not

Type [bool](https://docs.python.org/3/library/functions.html#bool)

#### **media\_height**

page mediabox height

Type [float](https://docs.python.org/3/library/functions.html#float)

#### **media\_width**

page mediabox width

Type [float](https://docs.python.org/3/library/functions.html#float)

## **mediabox**

Page's media box cordinates

**Type** tuple of float,  $(x1, y1, x2, y2)$ 

#### <span id="page-15-0"></span>**rotation**

page rotation in degrees

Type [int](https://docs.python.org/3/library/functions.html#int)

<span id="page-16-1"></span>**text**(*self*, *page\_area=None*, *control=None*)

Parse and extract UTF-8 decoded text from current page.

Extracted text can be adjusted using *control* parameter.

#### Parameters

- **page\_area** (tuple of float, optional) tuple of cordinates of *[BBox](#page-42-2)* to set the extraction area. Only text which is inside provided *page\_area* will be extracted. (default is [None](https://docs.python.org/3/library/constants.html#None), means the whole page area)
- **control** ([TextControl](#page-18-0), optional) An TextControl object, use to control the format of extacted text. (default is [None](https://docs.python.org/3/library/constants.html#None) which implies text will be extracted using default values from *TextControl* class)

Returns a 'UTF-8' decoded str object containing all the extracted text.

Return type [str](https://docs.python.org/3/library/stdtypes.html#str)

Note: This method is almost similar to  $text_{ext\_bytes}($ ), the only difference is that it decodes the extracted bytes in *UTF-8* with '*ignore*' ([codecs.ignore\\_errors\(\)](https://docs.python.org/3/library/codecs.html#codecs.ignore_errors)) decoding error handler.

#### See also:

TextOutput () PDF to Text output device with caching support.

## <span id="page-16-0"></span>**text\_bytes**(*self*, *page\_area=None*, *TextControl control=None*)

Parse and extract text bytes from current page.

Extracted text can be adjusted using *control* parameter. This method should be use when text encod-ing ([Config.text\\_encoding](#page-36-1)) is different than *UTF-8* or when you to control decoding of bytes by yourself.

### Parameters

- **page\_area** (tuple of float, optional) tuple of cordinates of *[BBox](#page-42-2)* to set the extraction area. Only text which is inside provided *page\_area* will be extracted. (default is [None](https://docs.python.org/3/library/constants.html#None), means the whole page area)
- **control** ([TextControl](#page-18-0)) An TextControl object, use to control the format of extacted text. (default is [None](https://docs.python.org/3/library/constants.html#None) which implies text will be extracted using default values from *TextOutput* class)

Returns a  $Config.text\_encoding$  encoding encoded bytes object containing all the extracted text.

#### Return type [bytes](https://docs.python.org/3/library/stdtypes.html#bytes)

## See also:

**[TextOutput\(\)](#page-17-1)** PDF to Text output device with caching support.

## **trimbox**

Page's trim box cordinates

**Type** tuple of float,  $(x1, y1, x2, y2)$ 

## <span id="page-17-2"></span><span id="page-17-0"></span>**3.2 Output Devices**

Output devices process PDF [Page](#page-13-0) and generate/extract resources from them.

All the Output devices inherit from base Output Device:

**class** pyxpdf.xpdf.**PDFOutputDevice** Generic PDF Output Device

All PDF Output Device inherit from this.

**get**(*self*, *int page\_no*, *\*\*kwargs*) Get the output of *page\_no* indexed page

Currently there are three Output devices implemented:

## **3.2.1 TextOutput Device**

In [TextOutput](#page-17-1) output Device we use  $TextControl$  to set settings for text extraction/analysis

## **TextOutput**

## <span id="page-17-1"></span>**class** pyxpdf.xpdf.**TextOutput**

Text extract/analysis PDF Output device

Extract text and do layout analysis on from PDF [Document](#page-10-2) while caching results. Page texts are cached for faster access. Page texts are lazy loaded, they are loaded only when you first access them.

#### Parameters

- **doc** ([Document](#page-10-2)) PDF Document for this output device
- **control** ([TextControl](#page-18-0), optional) An TextControl object for settings to adjust TextControl extraction/analysis. (default is [None](https://docs.python.org/3/library/constants.html#None))
- **kwargs** Text Control parameters which will be used if *control* is not provided.

**doc**

Parent PDF Document

Type *[Document](#page-10-2)*, readonly

## **control**

Layout settings for output device

Type *[TextControl](#page-18-0)*

Raises **[XPDFInternalError](#page-37-3)** – If cannot initialize internal *xpdf* objects will settings provided

```
get(self, int page_no)
```
Get the extracted *UTF-8* decoded [str](https://docs.python.org/3/library/stdtypes.html#str) from *page\_no* indexed page

This method is almost similar to  $get\_bytes()$ , the only difference is that it decodes the extracted bytes in *UTF-8* with '*ignore*' ([codecs.ignore\\_errors\(\)](https://docs.python.org/3/library/codecs.html#codecs.ignore_errors)) decoding error handler.

**Parameters page\_no**  $(int)$  $(int)$  $(int)$  – index of page to extract text bytes from

Returns extracted *UTF-8* decoded text

Return type [str](https://docs.python.org/3/library/stdtypes.html#str)

<span id="page-18-2"></span>**get**  $all(self) \rightarrow list$  $all(self) \rightarrow list$ Get the extracted *UTF-8* decoded text from all pages

Returns list of *UTF-8* decoded text from all the pages

Return type [list](https://docs.python.org/3/library/stdtypes.html#list) of str

<span id="page-18-1"></span>**get** [bytes](https://docs.python.org/3/library/stdtypes.html#bytes) (*self, int page\_no*)  $\rightarrow$  bytes

Get the extracted text bytes from *page\_no* indexed page

This method should be use when text encoding ([Config.text\\_encoding](#page-36-1)) is different than *UTF-8* or when you to control decoding of bytes by yourself.

**Parameters page\_no** ([int](https://docs.python.org/3/library/functions.html#int)) – index of page to extract text bytes from

Returns extracted text bytes

Return type [bytes](https://docs.python.org/3/library/stdtypes.html#bytes)

## **TextControl**

### <span id="page-18-0"></span>**class** pyxpdf.xpdf.**TextControl**

Parameters for Text extraction and layout analysis

## Text layout modes:

- reading Keep the text in reading order. It 'undo' physical layout (columns, hyphenation, etc.) and output the text in reading order.
- physical Maintain (as best as possible) the original physical layout of the text. If the *fixed\_pitch* option is given, character spacing within each line will be determined by the specified character pitch.
- table It is similar to *physical* layout mode, but optimized for tabular data, with the goal of keeping rows and columns aligned (at the expense of inserting extra whitespace). If the *fixed\_pitch* option is given, character spacing within each line will be determined by the specified character pitch.
- simple Similar to *physical* layout, but optimized for simple one-column pages. This mode will do a better job of maintaining horizontal spacing, but it will only work properly with a single column of text.
- lineprinter Line printer mode uses a strict fixed character pitch and height layout. That is, the page is broken into a grid, and characters are placed into that grid. If the grid spacing is too small for the actual characters, the result is extra whitespace. If the grid spacing is too large, the result is missing whitespace. The grid spacing can be specified using the *fixed\_pitch* and *fixed\_line\_spacing* options. If one or both are not given on the xpdf will attempt to compute appropriate value(s).
- raw Keep the text in content stream order. Depending on how the PDF file was generated, this may or may not be useful.

#### **Parameters**

- **mode** ({"reading", "table", "simple", "physical", "lineprinter", " $raw$ "}) – text analysis/extraction layout mode
- **fixed\_pitch** ([float,](https://docs.python.org/3/library/functions.html#float) optional) Specify the character pitch (character width), for *physical* , *table* ,or *lineprinter* mode. This is ignored in all other modes. (default is 0, means approximate characters' pitch will be calculated)
- **fixed\_line\_spacing** ([float,](https://docs.python.org/3/library/functions.html#float) optional) Specify the line spacing, in points, for *lineprinter* mode. This is ignored in all other modes. (default is *0*, means approximate line spacing will be calculated)
- <span id="page-19-1"></span>• **enable html** ([bool,](https://docs.python.org/3/library/functions.html#bool) optional) – enable extra proccessing for html. (default is [False](https://docs.python.org/3/library/constants.html#False))
- **clip\_text** ([bool,](https://docs.python.org/3/library/functions.html#bool) optional) Text which is hidden because of clipping is removed before doing layout, and then added back in. This can be helpful for tables where clipped (invisible) text would overlap the next column. (default is  $False)$  $False)$ )
- **discard\_clipped** ([bool,](https://docs.python.org/3/library/functions.html#bool) optional) discard all clipped characters (default is [False](https://docs.python.org/3/library/constants.html#False))
- **discard\_diagonal** ([bool,](https://docs.python.org/3/library/functions.html#bool) optional) Diagonal text, i.e., text that is not close to one of the 0, 90, 180, or 270 degree axes, is discarded. This is useful to skip watermarks drawn on top of body text, etc. (default is [False](https://docs.python.org/3/library/constants.html#False))
- **discard\_invisible** ([bool,](https://docs.python.org/3/library/functions.html#bool) optional) discard all invinsible characters (default is [False](https://docs.python.org/3/library/constants.html#False))
- **insert\_bom** ([bool,](https://docs.python.org/3/library/functions.html#bool) optional) Insert a Unicode byte order marker (BOM) at the start of the text output.
- **margin** left  $(fload, optional)$  Specifies the left margin. Text in the left margin (i.e., within that many points of the left edge of the page) is discarded. (default is *0*)
- **margin\_right** ([float,](https://docs.python.org/3/library/functions.html#float) optional) Specifies the right margin. Text in the right margin (i.e., within that many points of the right edge of the page) is discarded. (default is *0*)
- **margin\_top** (*[float,](https://docs.python.org/3/library/functions.html#float) optional*) Specifies the top margin. Text in the top margin (i.e., within that many points of the top edge of the page) is discarded. (default is *0*)
- **margin\_bottom** ([float,](https://docs.python.org/3/library/functions.html#float) optional) Specifies the bottom margin. Text in the bottom margin (i.e., within that many points of the bottom edge of the page) is discarded. (default is *0*)

Raises **[ValueError](https://docs.python.org/3/library/exceptions.html#ValueError)** – If *mode* invalid

## **3.2.2 RawImageOutput Device**

## **RawImageOutput**

## <span id="page-19-0"></span>**class** pyxpdf.xpdf.**RawImageOutput**

Render PDF page as *Image*.

Convert the PDF page to uncompressed raw image.

*paper\_color* depends on the color mode of image, if color mode is *RGB* or *RGBA* than *paper\_color* should be a 3 int(0-255) tuple of RGB values, similarly for *CMYK* it should be 4 int(0-255) tuple of CMYK color values.

If you are using image mode with alpha channel and want transparent background then set *no\_composite* to *True*

## **Parameters**

- **doc** ([Document](#page-10-2)) PDF Document for this output device
- **mode** ({"RGB", "RGBA", "L", "LA", "1", "CMYK"}, optional) image modes for output rendered image, equivalent to Pillow's image modes. (default is 'RGB')
- **paper\_color** (tuple of int, optional) paper color for rendered pdf page (default is [None](https://docs.python.org/3/library/constants.html#None), means 'white' paper color)
- **resolution** ([float,](https://docs.python.org/3/library/functions.html#float) optional) X and Y resolution of output image in DPI (default is 150)
- <span id="page-20-0"></span>• **resolution**  $x$  (*[float,](https://docs.python.org/3/library/functions.html#float) optional*) – X resolution in DPI (default is 150)
- **resolution\_y** ([float,](https://docs.python.org/3/library/functions.html#float) optional) X resolution in DPI (default is 150)
- **anti\_alias** ([bool,](https://docs.python.org/3/library/functions.html#bool) optional) enable font anti-aliasing for rendering (default is *True*)
- **no** composite ([bool,](https://docs.python.org/3/library/functions.html#bool) optional) disables the final composite (with the opaque paper color), resulting in transparent output. (default is *False*)
- **use\_cropbox** ([bool,](https://docs.python.org/3/library/functions.html#bool) optional) use the crop box rather than media box (default is *False*)
- **scale\_before\_rotation** ([bool,](https://docs.python.org/3/library/functions.html#bool) optional) resize dimensions before rotation of rotated pdfs (default is *False*)

Note: Additionally you can enable  $Config.vector\_anti_alias$  for better anti-alias effect.

Warning: Avoid '1' image mode, as of now its quite buggy and fonts are not rendered properly in it. Instead use 'L' for black and white.

**get**(*self*, *int page\_no*, *crop\_box=(0*, *0*, *0*, *0)*, *scale\_pixel\_box=None*) Get the rendered [Image](https://pillow.readthedocs.io/en/stable/reference/Image.html#PIL.Image.Image) for *page\_no* indexed page

## Parameters

- **page\_no** ([int](https://docs.python.org/3/library/functions.html#int)) index of page to render
- **crop\_box** (tuple of float, optional) tuple of cordinates of *[BBox](#page-42-2)* to set the rendering area. (default is (0,0,0,0), means the whole page area)
- **scale\_pixel\_box** (tuple of int, optional) tuple of pair of int which scales the page to fix within  $x * y$  pixels

Returns Rendered PDF Page

Return type [Image](https://pillow.readthedocs.io/en/stable/reference/Image.html#PIL.Image.Image)

Note: Requires Optional dependency Pillow module

**resolution\_x** 'double'

Type resolution\_x

## **resolution\_y**

'double'

Type resolution\_y

**scale\_before\_rotation**

'bool'

Type scale\_before\_rotation

### **use\_cropbox**

'bool'

Type use\_cropbox

## <span id="page-21-1"></span>**3.2.3 PDFImageOutput Device**

## **PDFImage**

<span id="page-21-0"></span>**class** pyxpdf.xpdf.**PDFImage** Represents a PDF Image.

## Image Colorspace:

- gray : DeviceGray, CalGray
- rgb : DeviceRGB, CalRGB
- cmyk : DeviceCMYK
- lab : Lab
- icc : ICCBased
- index : Indexed
- sep : Sepration
- devn : DeviceN

## Image Compression:

- ccitt : CCITTFax
- jpeg : DCT
- jpx : JPX
- jbig2 : JBIG2
- flate : Flate
- lzw : LZW
- rle : RunLength

### **bbox**

Image's Boundary Box (*[BBox](#page-42-2)*)

Type tuple of float

### **image**

Image data as Pillow Image

Type [Image](https://pillow.readthedocs.io/en/stable/reference/Image.html#PIL.Image.Image)

## **page\_index**

Index of Image's PDF page

## Type [int](https://docs.python.org/3/library/functions.html#int)

## **interpolate**

Whether image is interpolated or not

Type [bool](https://docs.python.org/3/library/functions.html#bool)

## **is\_inline**

Whether image is inline or not

### Type [bool](https://docs.python.org/3/library/functions.html#bool)

**hDPI**

Image's horizontal DPI

Type [float](https://docs.python.org/3/library/functions.html#float)

#### <span id="page-22-2"></span>**vDPI**

Image's vertical DPI

Type [float](https://docs.python.org/3/library/functions.html#float)

### **colorspace**

Image's color space.

Type {'gray', 'rgb', 'cmyk', 'lab', 'icc', 'index', 'sep', 'devn', 'unknown'}

## **components**

components in the image's colorspace.

Type [int](https://docs.python.org/3/library/functions.html#int)

**bpc**

bits per component.

Type [int](https://docs.python.org/3/library/functions.html#int)

#### **compression**

Image's compression

Type {'ccitt', 'jpeg', 'jpx', 'jbig2', 'flate', 'lzw', 'rle', 'unknown'}

## **PDFImageOutput**

## <span id="page-22-0"></span>**class** pyxpdf.xpdf.**PDFImageOutput**

Extract the images from PDF Document

Extract and decode images inside a PDF and output them as [Image](https://pillow.readthedocs.io/en/stable/reference/Image.html#PIL.Image.Image) object.

Parameters doc ([Document](#page-10-2)) – PDF Document for this output device

Note: Requires Optional dependency Pillow module

#### <span id="page-22-1"></span>**get** (*self, page\_no*)  $\rightarrow$  [list](https://docs.python.org/3/library/stdtypes.html#list)

Get all the images from *page\_no* indexed page.

**Parameters page\_no** ([int](https://docs.python.org/3/library/functions.html#int)) – index of page to render

Returns All the images in PDF Page

Return type list of *[PDFImage](#page-21-0)* 

## **3.2.4 Page Iterator**

To iterate over a PDF Output Device page wise, we have *page\_iterator*:

**class** pyxpdf.xpdf.**page\_iterator**(*output*, *\*\*kwargs*) Iterate over PDF output devices by page.

#### **Parameters**

- **output** PDF output device to iterate over
- **kwargs** All the optional arguments to pass to *get()* method of output device

## **Examples**

Iterate pages text from [TextOutput](#page-17-1)

```
>>> text_out = TextOutput(doc)
>>> for page_text in page_iterator(text_out)
... print(page_text)
```
Iterate images from [RawImageOutput](#page-19-0) with specific *crop\_box*

```
>>> image_out = RawImageOutput(doc)
>>> for image in page_iterator(image_out, crop_box=(0,0,500,500)):
... image.show() # pillow image
```
## <span id="page-23-0"></span>**3.3 Global Config**

All the settings for  $x \cdot p \cdot d$  is managed through a global object  $Config$ .

For most use case settings available from [Config](#page-36-0) will be sufficient, but if you want more you can load a *xpdfrc* file. See :

## <span id="page-23-1"></span>**3.3.1 xpdfrc Configuration File**

Sample xpdfrc [here](https://github.com/ashutoshvarma/libxpdf/blob/master/xpdf-4.02/doc/sample-xpdfrc)

```
xpdfrc(5) File Formats Manual xpdfrc(5) \qquad \qquad xpdfrc(5)
NAME
      xpdfrc - configuration file for Xpdf tools (version 4.02)
DESCRIPTION
      All of the Xpdf tools read a single configuration file. If you have a
      .xpdfrc file in your home directory, it will be read. Otherwise, a
      system-wide configuration file will be read from /usr/local/etc/xpdfrc,
      if it exists. (This is its default location; depending on build
      options, it may be placed elsewhere.) On Win32 systems, the xpdfrc
      file should be placed in the same directory as the executables.
      The xpdfrc file consists of a series of configuration options, one per
      line. Blank lines and lines starting with a '#' (comments) are
      ignored.
      Arguments may be quoted, using "double-quote" characters, e.g., for
      file names that contain spaces.
      The following sections list all of the configuration options, sorted
      into functional groups. There is an examples section at the end.
INCLUDE FILES
      include config-file
             Includes the specified config file. The effect of this is
             equivalent to inserting the contents of config-file directly
```

```
into the parent config file in place of the include command.
             Config files can be nested arbitrarily deeply.
GENERAL FONT CONFIGURATION
      fontFile PDF-font-name font-file
             Maps a PDF font, PDF-font-name, to a font for display or Post-
              Script output. The font file, font-file, can be any type
              allowed in a PDF file. This command can be used for 8-bit or
             16-bit (CID) fonts.
      fontDir dir
             Specifies a search directory for font files. There can be mul-
             tiple fontDir commands; all of the specified directories will be
             searched in order. The font files can be Type 1 (.pfa or .pfb)
             or TrueType (.ttf or .ttc); other files in the directory will be
             ignored. The font file name (not including the extension) must
             exactly match the PDF font name. This search is performed if
             the font name doesn't match any of the fonts declared with the
             fontFile command. There are no default fontDir directories.
      fontFileCC registry-ordering font-file
             Maps the registry-ordering character collection to a font for
             display or PostScript output. This mapping is used if the font
             name doesn't match any of the fonts declared with the fontFile,
             fontDir, psResidentFont16, or psResidentFontCC commands.
POSTSCRIPT FONT CONFIGURATION
      psFontPassthrough yes | no
             If set to "yes", pass 8-bit font names through to the PostScript
             output without substitution. Fonts which are not embedded in
             the PDF file are expected to be available on the printer. This
             defaults to "no".
      psResidentFont PDF-font-name PS-font-name
             When the 8-bit font PDF-font-name is used (without embedding) in
             a PDF file, it will be translated to the PostScript font
             PS-font-name, which is assumed to be resident in the printer.
             Typically, PDF-font-name and PS-font-name are the same. By
             default, only the Base-14 fonts are assumed to be resident.
      psResidentFont16 PDF-font-name wMode PS-font-name encoding
             When the 16-bit (CID) font PDF-font-name with writing mode wMode
             is used (without embedding) in a PDF file, it will be translated
             to the PostScript font PS-font-name, which is assumed to be res-
             ident in the printer. The writing mode must be either 'H' for
             horizontal or 'V' for vertical. The resident font is assumed to
             use the specified encoding (which must have been defined with
             the unicodeMap command).
      psResidentFontCC registry-ordering wMode PS-font-name encoding
             When a 16-bit (CID) font using the registry-ordering character
             collection and wMode writing mode is used (without embedding) in
             a PDF file, the PostScript font, PS-font-name, is substituted
             for it. The substituted font is assumed to be resident in the
             printer. The writing mode must be either 'H' for horizontal or
             'V' for vertical. The resident font is assumed to use the spec-
             ified encoding (which must have been defined with the unicodeMap
```
command).

(continued from previous page)

```
psEmbedType1Fonts yes | no
             If set to "no", prevents embedding of Type 1 fonts in generated
             PostScript. This defaults to "yes".
      psEmbedTrueTypeFonts yes | no
             If set to "no", prevents embedding of TrueType fonts in gener-
             ated PostScript. This defaults to "yes".
      psEmbedCIDTrueTypeFonts yes | no
             If set to "no", prevents embedding of CID TrueType fonts in gen-
             erated PostScript. For Level 3 PostScript, this generates a CID
             font, for lower levels it generates a non-CID composite font.
             This defaults to "yes".
      psEmbedCIDPostScriptFonts yes | no
             If set to "no", prevents embedding of CID PostScript fonts in
             generated PostScript. For Level 3 PostScript, this generates a
             CID font, for lower levels it generates a non-CID composite
             font. This defaults to "yes".
POSTSCRIPT CONTROL
      psPaperSize width(pts) height(pts)
             Sets the paper size for PostScript output. The width and height
             parameters give the paper size in PostScript points (1 point =
             1/72 inch).
      psPaperSize letter | legal | A4 | A3 | match
             Sets the paper size for PostScript output to a standard size.
             The default paper size is set when xpdf and pdftops are built,
             typically to "letter" or "A4". This can also be set to "match",
             which will set the paper size to match the size specified in the
             PDF file.
      psImageableArea llx lly urx ury
             Sets the imageable area for PostScript output. The four inte-
             gers are the coordinates of the lower-left and upper-right cor-
             ners of the imageable region, specified in points (with the ori-
             gin being the lower-left corner of the paper). This defaults to
             the full paper size; the psPaperSize option will reset the
             imageable area coordinates.
      psCrop yes | no
             If set to "yes", PostScript output is cropped to the CropBox
             specified in the PDF file; otherwise no cropping is done. This
             defaults to "yes".
      psUseCropBoxAsPage yes | no
             If set to "yes", PostScript output treats the CropBox as the
             page size. By default, this is "no", and the MediaBox is used
             as the page size.
      psExpandSmaller yes | no
             If set to "yes", PDF pages smaller than the PostScript imageable
             area are expanded to fill the imageable area. Otherwise, no
             scaling is done on smaller pages. This defaults to "no".
```

```
psShrinkLarger yes | no
      If set to yes, PDF pages larger than the PostScript imageable
       area are shrunk to fit the imageable area. Otherwise, no scal-
       ing is done on larger pages. This defaults to "yes".
psCenter yes | no
       If set to yes, PDF pages smaller than the PostScript imageable
       area (after any scaling) are centered in the imageable area.
      Otherwise, they are aligned at the lower-left corner of the
      imageable area. This defaults to "yes".
psDuplex yes | no
      If set to "yes", the generated PostScript will set the "Duplex"
      pagedevice entry. This tells duplex-capable printers to enable
      duplexing. This defaults to "no".
psLevel level1 | level1sep | level2 | level2gray | level2sep | level3 |
level3gray | level3Sep
       Sets the PostScript level to generate. This defaults to
       "level2".
psPreload yes | no
       If set to "yes", PDF forms are converted to PS procedures, and
       image data is preloaded. This uses more memory in the Post-
      Script interpreter, but generates significantly smaller PS files
       in situations where, e.g., the same image is drawn on every page
      of a long document. This defaults to "no".
psOPI yes | no
       If set to "yes", generates PostScript OPI comments for all
       images and forms which have OPI information. This option is
       only available if the Xpdf tools were compiled with OPI support.
       This defaults to "no".
psASCIIHex yes | no
      If set to "yes", the ASCIIHexEncode filter will be used instead
      of ASCII85Encode for binary data. This defaults to "no".
psLZW yes | no
      If set to "yes", the LZWEncode filter will be used for lossless
      compression in PostScript output; if set to "no", the RunLength-
      Encode filter will be used instead. LZW generates better com-
      pression (smaller PS files), but may not be supported by some
      printers. This defaults to "yes".
psUncompressPreloadedImages yes | no
       If set to "yes", all preloaded images in PS files will uncom-
      pressed. If set to "no", the original compressed images will be
      used when possible. The "yes" setting is useful to work around
      certain buggy PostScript interpreters. This defaults to "no".
psMinLineWidth float
       Set the minimum line width, in points, for PostScript output.
      The default value is 0 (no minimum).
```
psRasterResolution float

```
Set the resolution (in dpi) for rasterized pages in PostScript
             output. (Pdftops will rasterize pages which use transparency.)
             This defaults to 300.
      psRasterMono yes | no
             If set to "yes", rasterized pages in PS files will be monochrome
             (8-bit gray) instead of color. This defaults to "no".
      psRasterSliceSize pixels
             When rasterizing pages, pdftops splits the page into horizontal
             "slices", to limit memory usage. This option sets the maximum
             slice size, in pixels. This defaults to 20000000 (20 million).
      psAlwaysRasterize yes | no
             If set to "yes", all PostScript output will be rasterized. This
             defaults to "no".
      psNeverRasterize yes | no
             Pdftops rasterizes an pages that use transparency (because Post-
             Script doesn't support transparency). If psNeverRasterize is
             set to "yes", rasterization is disabled: pages will never be
             rasterized, even if they contain transparency. This will likely
             result in incorrect output for PDF files that use transparency,
             and a warning message to that effect will be printed. This
             defaults to "no".
      fontDir dir
             See the description above, in the DISPLAY FONTS section.
TEXT CONTROL AND CHARACTER MAPPING
      textEncoding encoding-name
             Sets the encoding to use for text output. (This can be overrid-
             den with the "-enc" switch on the command line.) The encod-
             ing-name must be defined with the unicodeMap command (see
             above). This defaults to "Latin1".
      textEOL unix | dos | mac
             Sets the end-of-line convention to use for text output. The
             options are:
                 unix = LFdos = C R + L Fmac = CR(This can be overridden with the "-eol" switch on the command
             line.) The default value is based on the OS where xpdf and
             pdftotext were built.
      textPageBreaks yes | no
             If set to "yes", text extraction will insert page breaks (form
             feed characters) between pages. This defaults to "yes".
      textKeepTinyChars yes | no
             If set to "yes", text extraction will keep all characters. If
             set to "no", text extraction will discard tiny (smaller than 3
             point) characters after the first 50000 per page, avoiding
             extremely slow run times for PDF files that use special fonts to
```
do shading or cross-hatching. This defaults to "yes". nameToUnicode map-file Specifies a file with the mapping from character names to Unicode. This is used to handle PDF fonts that have valid encodings but no ToUnicode entry. Each line of a nameToUnicode file looks like this: hex-string name The hex-string is the Unicode (UCS-2) character index, and name is the corresponding character name. Multiple nameToUnicode files can be used; if a character name is given more than once, the code in the last specified file is used. There is a builtin default nameToUnicode table with all of Adobe's standard character names. cidToUnicode registry-ordering map-file Specifies the file with the mapping from character collection to Unicode. Each line of a cidToUnicode file represents one character: hex-string The hex-string is the Unicode (UCS-2) index for that character. The first line maps CID 0, the second line CID 1, etc. File size is determined by size of the character collection. Only one file is allowed per character collection; the last specified file is used. There are no built-in cidToUnicode mappings. unicodeToUnicode font-name-substring map-file This is used to work around PDF fonts which have incorrect Unicode information. It specifies a file which maps from the given (incorrect) Unicode indexes to the correct ones. The mapping will be used for any font whose name contains font-name-substring. Each line of a unicodeToUnicode file represents one Unicode character: in-hex out-hex1 out-hex2 ... The in-hex field is an input (incorrect) Unicode index, and the rest of the fields are one or more output (correct) Unicode indexes. Each occurrence of in-hex will be converted to the specified output sequence. unicodeRemapping remap-file Remap Unicode characters when doing text extraction. This specifies a file that maps from a particular Unicode index to zero or more replacement Unicode indexes. Each line of the remap file represents one Unicode character: in-hex out-hex1 out-hex2 ... Any Unicode characters not listed will be left unchanged. This function is typically used to remap things like non-breaking spaces, soft hyphens, ligatures, etc.

```
unicodeMap encoding-name map-file
       Specifies the file with mapping from Unicode to encoding-name.
       These encodings are used for text output (see below). Each line
       of a unicodeMap file represents a range of one or more Unicode
       characters which maps linearly to a range in the output encod-
       ing:
           in-start-hex in-end-hex out-start-hex
      Entries for single characters can be abbreviated to:
           in-hex out-hex
       The in-start-hex and in-end-hex fields (or the single in-hex
       field) specify the Unicode range. The out-start-hex field (or
      the out-hex field) specifies the start of the output encoding
       range. The length of the out-start-hex (or out-hex) string
       determines the length of the output characters (e.g., UTF-8 uses
       different numbers of bytes to represent characters in different
       ranges). Entries must be given in increasing Unicode order.
      Only one file is allowed per encoding; the last specified file
       is used. The Latin1, ASCII7, Symbol, ZapfDingbats, UTF-8, and
      UCS-2 encodings are predefined.
cMapDir registry-ordering dir
       Specifies a search directory, dir, for CMaps for the reg-
       istry-ordering character collection. There can be multiple
       directories for a particular collection. There are no default
      CMap directories.
toUnicodeDir dir
       Specifies a search directory, dir, for ToUnicode CMaps. There
       can be multiple ToUnicode directories. There are no default
       ToUnicode directories.
mapNumericCharNames yes | no
      If set to "yes", the Xpdf tools will attempt to map various
       numeric character names sometimes used in font subsets. In some
       cases this leads to usable text, and in other cases it leads to
       gibberish -- there is no way for Xpdf to tell. This defaults to
       "yes".
mapUnknownCharNames yes | no
      If set to "yes", and mapNumericCharNames is set to "no", the
       Xpdf tools will apply a simple pass-through mapping (Unicode
      index = character code) for all unrecognized glyph names. (For
      CID fonts, setting mapNumericCharNames to "no" is unnecessary.)
       In some cases, this leads to usable text, and in other cases it
       leads to gibberish -- there is no way for Xpdf to tell. This
      defaults to "no".
mapExtTrueTypeFontsViaUnicode yes | no
      When rasterizing text using an external TrueType font, there are
       two options for handling character codes. If mapExtTrueType-
      FontsViaUnicode is set to "yes", Xpdf will use the font encod-
       ing/ToUnicode info to map character codes to Unicode, and then
      use the font's Unicode cmap to map Unicode to GIDs. If mapExt-
```
TrueTypeFontsViaUnicode is set to "no", Xpdf will assume the character codes are GIDs (i.e., use an identity mapping). This defaults to "yes". dropFont font-name Drop all text drawn in the specified font. To drop text drawn in unnamed fonts, use: dropFont "" There can be any number of dropFont commands. RASTERIZER SETTINGS enableFreeType yes | no Enables or disables use of FreeType (a TrueType / Type 1 font rasterizer). This is only relevant if the Xpdf tools were built with FreeType support. ("enableFreeType" replaces the old "freetypeControl" option.) This option defaults to "yes". disableFreeTypeHinting yes | no If this is set to "yes", FreeType hinting will be forced off. This option defaults to "no". antialias yes | no Enables or disables font anti-aliasing in the PDF rasterizer. This option affects all font rasterizers. ("antialias" replaces the anti-aliasing control provided by the old "t1libControl" and "freetypeControl" options.) This default to "yes". vectorAntialias yes | no Enables or disables anti-aliasing of vector graphics in the PDF rasterizer. This defaults to "yes". antialiasPrinting yes | no If this is "yes", bitmaps sent to the printer will be antialiased (according to the "antialias" and "vectorAntialias" settings). If this is "no", printed bitmaps will not be antialiased. This defaults to "no". strokeAdjust yes | no | cad Sets the stroke adjustment mode. If set to "no", no stroke adjustment will be done. If set to "yes", normal stroke adjustment will be done: horizontal and vertical lines will be moved by up to half a pixel to make them look cleaner when vector anti-aliasing is enabled. If set to "cad", a slightly different stroke adjustment algorithm will be used to ensure that lines of the same original width will always have the same adjusted width (at the expense of allowing gaps and overlaps between adjacent lines). This defaults to "yes". forceAccurateTiling yes | no If this is set to "yes", the TilingType is forced to 2 (no distortion) for all tiling patterns, regardless of the setting in the pattern dictionary. This defaults to "no". screenType dispersed | clustered | stochasticClustered Sets the halftone screen type, which will be used when generat-

```
ing a monochrome (1-bit) bitmap. The three options are dis-
             persed-dot dithering, clustered-dot dithering (with a round dot
             and 45-degree screen angle), and stochastic clustered-dot
             dithering. By default, "stochasticClustered" is used for reso-
             lutions of 300 dpi and higher, and "dispersed" is used for reso-
             lutions lower then 300 dpi.
      screenSize integer
             Sets the size of the (square) halftone screen threshold matrix.
             By default, this is 4 for dispersed-dot dithering, 10 for clus-
             tered-dot dithering, and 100 for stochastic clustered-dot
             dithering.
      screenDotRadius integer
             Sets the halftone screen dot radius. This is only used when
             screenType is set to stochasticClustered, and it defaults to 2.
             In clustered-dot mode, the dot radius is half of the screen
             size. Dispersed-dot dithering doesn't have a dot radius.
      screenGamma float
             Sets the halftone screen gamma correction parameter. Gamma val-
             ues greater than 1 make the output brighter; gamma values less
             than 1 make it darker. The default value is 1.
      screenBlackThreshold float
             When halftoning, all values below this threshold are forced to
             solid black. This parameter is a floating point value between 0
             (black) and 1 (white). The default value is 0.
      screenWhiteThreshold float
             When halftoning, all values above this threshold are forced to
             solid white. This parameter is a floating point value between 0
             (black) and 1 (white). The default value is 1.
      minLineWidth float
             Set the minimum line width, in device pixels. This affects the
             rasterizer only, not the PostScript converter (except when it
             uses rasterization to handle transparency). The default value
             is 0 (no minimum).
      enablePathSimplification yes | no
             If set to "yes", simplify paths by removing points where it
             won't make a significant difference to the shape. The default
             value is "no".
      overprintPreview yes | no
             If set to "yes", generate overprint preview output, honoring the
             OP/op/OPM settings in the PDF file. Ignored for non-CMYK out-
             put. The default value is "no".
VIEWER SETTINGS
      These settings only apply to the Xpdf GUI PDF viewer.
      initialZoom percentage | page | width
             Sets the initial zoom factor. A number specifies a zoom per-
             centage, where 100 means 72 dpi. You may also specify 'page',
             to fit the page to the window size, or 'width', to fit the page
```
width to the window width. defaultFitZoom percentage If xpdf is started with fit-page or fit-width zoom and no window geometry, it will calculate a desired window size based on the PDF page size and this defaultFitZoom value. I.e., the window size will be chosen such that exactly one page will fit in the window at this zoom factor (which must be a percentage). The default value is based on the screen resolution. initialDisplayMode single | continuous | sideBySideSingle | sideBySide-Continuous | horizontalContinuous Sets the initial display mode. The default setting is "continuous". initialToolbarState yes | no If set to "yes", xpdf opens with the toolbar visible. If set to "no", xpdf opens with the toolbar hidden. The default is "yes". initialSidebarState yes | no If set to "yes", xpdf opens with the sidebar (tabs, outline, etc.) visible. If set to "no", xpdf opens with the sidebar collapsed. The default is "yes". initialSelectMode block | linear Sets the initial selection mode. The default setting is "linear". paperColor color Set the "paper color", i.e., the background of the page display. The color can be #RRGGBB (hexadecimal) or a named color. This option will not work well with PDF files that do things like filling in white behind the text. matteColor color Set the matte color, i.e., the color used for background outside the actual page area. The color can be #RRGGBB (hexadecimal) or a named color. fullScreenMatteColor color Set the matte color for full-screen mode. The color can be #RRGGBB (hexadecimal) or a named color. reverseVideoInvertImages yes | no If set to "no", xpdf's reverse-video mode inverts text and vector graphic content, but not images. If set to "yes", xpdf inverts images as well. The default is "no". popupMenuCmd title command ... Add a command to the popup menu. Title is the text to be displayed in the menu. Command is an Xpdf command (see the COM-MANDS section of the xpdf(1) man page for details). Multiple commands are separated by whitespace. maxTileWidth pixels Set the maximum width of tiles to be used by xpdf when rasterizing pages. This defaults to 1500.

```
maxTileHeight pixels
      Set the maximum height of tiles to be used by xpdf when raster-
       izing pages. This defaults to 1500.
tileCacheSize tiles
       Set the maximum number of tiles to be cached by xpdf when ras-
       terizing pages. This defaults to 10.
workerThreads numThreads
      Set the number of worker threads to be used by xpdf when raster-
      izing pages. This defaults to 1.
launchCommand command
       Sets the command executed when you click on a "launch"-type
      link. The intent is for the command to be a program/script
      which determines the file type and runs the appropriate viewer.
      The command line will consist of the file to be launched, fol-
       lowed by any parameters specified with the link. Do not use
       "%s" in "command". By default, this is unset, and Xpdf will
      simply try to execute the file (after prompting the user).
movieCommand command
      Sets the command executed when you click on a movie annotation.
      The string "%s" will be replaced with the movie file name. This
      has no default value.
defaultPrinter printer
      Sets the default printer used in the viewer's print dialog.
bind modifiers-key context command ...
      Add a key or mouse button binding. Modifiers can be zero or
      more of:
          shift-
          ctrl-
          alt-
      Key can be a regular ASCII character, or any one of:
          space
          tab
          return
          enter
          backspace
          esc
          insert
          delete
          home
          end
          pgup
          pgdn
          left / right / up / down (arrow keys)
          f1 .. f35 (function keys)
          mousePress1 .. mousePress7 (mouse buttons)
          mouseRelease1 .. mouseRelease7 (mouse buttons)
          mouseClick1 .. mouseClick7 (mouse buttons)
```

```
Context is either "any" or a comma-separated combination of:
                 fullScreen / window (full screen mode on/off)
                 continuous / singlePage (continuous mode on/off)
                 overLink / offLink (mouse over link or not)
                 scrLockOn / scrLockOff (scroll lock on/off)
              The context string can include only one of each pair in the
              above list.
              Command is an Xpdf command (see the COMMANDS section of the
              xpdf(1) man page for details). Multiple commands are separated
             by whitespace.
             The bind command replaces any existing binding, but only if it
              was defined for the exact same modifiers, key, and context. All
              tokens (modifiers, key, context, commands) are case-sensitive.
             Example key bindings:
                 # bind ctrl-a in any context to the nextPage
                 # command
                 bind ctrl-a any nextPage
                 # bind uppercase B, when in continuous mode
                 # with scroll lock on, to the reload command
                  # followed by the prevPage command
                 bind B continuous,scrLockOn reload prevPage
              See the xpdf(1) man page for more examples.
       unbind modifiers-key context
             Removes a key binding established with the bind command. This
              is most useful to remove default key bindings before establish-
              ing new ones (e.g., if the default key binding is given for
              "any" context, and you want to create new key bindings for mul-
             tiple contexts).
       tabStateFile path
              Sets the file used by the loadTabState and saveTabState commands
              (see the xpdf(1) man page for more information).
MISCELLANEOUS SETTINGS
       drawAnnotations yes | no
             If set to "no", annotations will not be drawn or printed. The
              default value is "yes".
      drawFormFields yes | no
             If set to "no", form fields will not be drawn or printed. The
             default value is "yes".
       enableXFA yes | no
             If set to "yes", an XFA form (if present) will be rendered in
             place of an AcroForm. If "no", an XFA form will never be ren-
             dered. This defaults to "yes".
```

```
(continued from previous page)
```

```
printCommands yes | no
             If set to "yes", drawing commands are printed as they're exe-
             cuted (useful for debugging). This defaults to "no".
      errQuiet yes | no
             If set to "yes", this suppresses all error and warning messages
             from all of the Xpdf tools. This defaults to "no".
EXAMPLES
      The following is a sample xpdfrc file.
      # from the Thai support package
      nameToUnicode /usr/local/share/xpdf/Thai.nameToUnicode
      # from the Japanese support package
      cidToUnicode Adobe-Japan1 /usr/local/share/xpdf/Adobe-Japan1.cidToUnicode
      unicodeMap JISX0208 /usr/local/share/xpdf/JISX0208.unicodeMap
      cMapDir Adobe-Japan1 /usr/local/share/xpdf/cmap/Adobe-Japan1
      # use the Base-14 Type 1 fonts from ghostscript
      fontFile Times-Roman /usr/local/share/ghostscript/fonts/n021003l.pfb
      fontFile Times-Italic /usr/local/share/ghostscript/fonts/n021023l.pfb
      fontFile Times-Bold /usr/local/share/ghostscript/fonts/n021004l.pfb
      fontFile Times-BoldItalic /usr/local/share/ghostscript/fonts/n021024l.pfb
      fontFile Helvetica /usr/local/share/ghostscript/fonts/n019003l.pfb
      fontFile Helvetica-Oblique /usr/local/share/ghostscript/fonts/n019023l.pfb
      fontFile Helvetica-Bold /usr/local/share/ghostscript/fonts/n019004l.pfb
      fontFile Helvetica-BoldOblique /usr/local/share/ghostscript/fonts/n019024l.pfb
      fontFile Courier /usr/local/share/ghostscript/fonts/n022003l.pfb
      fontFile Courier-Oblique /usr/local/share/ghostscript/fonts/n022023l.pfb
      fontFile Courier-Bold /usr/local/share/ghostscript/fonts/n022004l.pfb
      fontFile Courier-BoldOblique /usr/local/share/ghostscript/fonts/n022024l.pfb
      fontFile Symbol /usr/local/share/ghostscript/fonts/s050000l.pfb
      fontFile ZapfDingbats /usr/local/share/ghostscript/fonts/d050000l.pfb
      # use the Bakoma Type 1 fonts
      # (this assumes they happen to be installed in /usr/local/fonts/bakoma)
      fontDir /usr/local/fonts/bakoma
      # set some PostScript options
      psPaperSize letter
      psDuplex no
      psLevel level2
      psEmbedType1Fonts yes
      psEmbedTrueTypeFonts yes
      # assume that the PostScript printer has the Univers and
      # Univers-Bold fonts
      psResidentFont Univers Univers
      psResidentFont Univers-Bold Univers-Bold
      # set the text output options
      textEncoding UTF-8
      textEOL unix
      # misc options
      enableFreeType yes
```

```
launchCommand viewer-script
FILES
      /usr/local/etc/xpdfrc
             This is the default location for the system-wide configuration
             file. Depending on build options, it may be placed elsewhere.
      $HOME/.xpdfrc
             This is the user's configuration file. If it exists, it will be
             read in place of the system-wide file.
AUTHOR
      The Xpdf software and documentation are copyright 1996-2019 Glyph &
      Cog, LLC.
SEE ALSO
      xpdf(1), pdftops(1), pdftotext(1), pdftohtml(1), pdfinfo(1), pdf-
      fonts(1), pdfdetach(1), pdftoppm(1), pdftopng(1), pdfimages(1)
      http://www.xpdfreader.com/
                                25 Sep 2019 xpdfrc(5)
```
xpdfrc manual taken from [xpdrc.](https://github.com/ashutoshvarma/libxpdf/blob/master/xpdf-4.02/doc/xpdfrc.cat) Copyright 2002-2003 Glyph & Cog, LLC

## **3.3.2 Config**

```
pyxpdf.xpdf.Config
     Global XPDF config object
     Config.reset()
          Reset the global configuration to default.
     Config.load_file(cfg_path)
          load the settings from given cfg_path xpdfrc.
     Config.add_font_file(font_name, file)
          Maps a PDF Font font_name to font from path file. The font files can be Type 1 (.pfa or .pfb) or TrueType
          (.ttf or .ttc)
     Config.text_encoding
          Sets the encoding to use for text output. 'UTF-8', 'Latin1', 'ASCII7', 'Symbol', 'ZapfDingbats', 'UCS-2'
          is pre defined. For more encodings support install pyxpdf_data package (see Installation). (default is
          UTF-8)
              str,
     Config.text_eol
```
<span id="page-36-1"></span>Sets the end-of-line convention to use for text output. The options are

 $unix = LF$ 

 $d$ os =  $CR+LF$ 

 $mac = CR$ 

(default, platform dependent)

Type {'unix', 'dos', 'mac'}

<span id="page-37-7"></span>Config.**text\_page\_breaks**

If set to *True*, text extraction will insert page breaks (form feed characters) between pages. (default is True)

Type [bool](https://docs.python.org/3/library/functions.html#bool)

## Config.**text\_keep\_tiny**

If set to *True*, text extraction will keep all characters. If set to "no", text extraction will discard tiny (smaller than 3 point) characters after the first 50000 per page, avoiding extremely slow run times for PDF files that use special fonts to do shading or cross-hatching. (default is *True*)

Type [bool](https://docs.python.org/3/library/functions.html#bool)

```
Config.enable_freetype
```
Enables or disables use of FreeType (a TrueType/Type 1 font rasterizer). (default is *True*)

Type [bool](https://docs.python.org/3/library/functions.html#bool)

<span id="page-37-5"></span>Config.**anti\_alias**

Enables or disables font anti-aliasing in the PDF Output Devices. This option affects all font rasterizers. (default is *True*)

Type [bool](https://docs.python.org/3/library/functions.html#bool)

### <span id="page-37-4"></span>Config.**vector\_anti\_alias**

Enables or disables anti-aliasing of vector graphics in the PDF rasterizer. (default is 'True')

Type [bool](https://docs.python.org/3/library/functions.html#bool)

## <span id="page-37-0"></span>**3.4 Exceptions**

```
exception pyxpdf.xpdf.PDFError(message)
     Main exception base class for pyxpdf. All other exceptions inherit from this one.
```

```
exception pyxpdf.xpdf.XPDFError(message=None)
     Base exception class for all xpdf errors.
```
**exception** pyxpdf.xpdf.**PDFSyntaxError** Problem in parsing PDF file.

**exception** pyxpdf.xpdf.**XPDFConfigError** Wrong or unsupported xpdf configuration setting.

- <span id="page-37-2"></span>**exception** pyxpdf.xpdf.**PDFIOError** Error r/w file
- <span id="page-37-1"></span>**exception** pyxpdf.xpdf.**PDFPermissionError** PDF does not have required permissions or is encrypted.
- <span id="page-37-3"></span>**exception** pyxpdf.xpdf.**XPDFInternalError** xpdf inernal errors.
- **exception** pyxpdf.xpdf.**XPDFNotInplementedError** NotImplemented in xpdf sources

## **CHAPTER**

**FOUR**

## **SPEED COMPARSION**

<span id="page-38-0"></span>Thanks to the brilliant [xpdf reader](https://www.xpdfreader.com/about.html) sources and the fact that pyxpdf is written in [cython](https://cython.org/) as Python C-API module makes it much faster than pure python based pdf parsers.

## <span id="page-38-1"></span>**4.1 Text Extraction**

Comparing text extraction (while maintaining layout) speed with popular [pdfminer.six](https://pdfminersix.readthedocs.io/en/latest/) module. (python script used [compare.py\)](https://github.com/ashutoshvarma/pyxpdf/blob/master/benchmark/compare.py)

*Running Python 3.6.9, gcc (Ubuntu 7.5.0-3ubuntu1~18.04) 7.5.0, Ubuntu 18.04, on Azure Standard B2ms (2 vcpus, 8 GiB memory) [Intel(R) Xeon(R) Platinum 8171M CPU @ 2.60GHz]*

```
'pdfminer_text' took: 0.9271 sec
'pyxpdf_text' took: 0.0424 sec
'pdfminer_text_100mb' took: 7.2833 sec
'pyxpdf_text_100mb' took: 0.3301 sec
'pdfminer_text_500mb' took: 36.5288 sec
'pyxpdf_text_500mb' took: 0.9786 sec
```
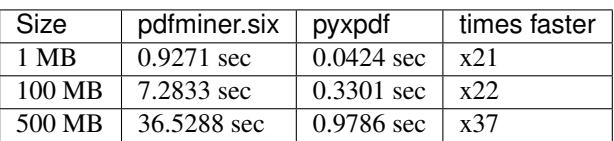

pyxpdf is atleast x20 times faster

## **CHAPTER**

## **FIVE**

## **CHANGELOG**

## <span id="page-40-1"></span><span id="page-40-0"></span>**5.1 0.2.3 (2020-08-31)**

- Config: make Config.cfg\_path public attribute
- Document: add support for [Path](https://docs.python.org/3/library/pathlib.html#pathlib.Path) for loading pdf
- pyxpdf\_data: add 35 base Postscript fonts from ghostscript

## Bugs Fixed

- Fix #9: segfault using  $text$  ()
- Fix #8: add checks for file in [Config.add\\_font\\_file\(\)](#page-36-2)

# <span id="page-40-2"></span>**5.2 0.2.2 (2020-07-03)**

- Config: add function to add missing fonts [Config.add\\_font\\_file\(\)](#page-36-2)
- Introduce [PDFImage](#page-21-0) to represent a PDF Image.
- [PDFImage](#page-21-0)Output: get () returns PDFImage instead of Pillow Image

# <span id="page-40-3"></span>**5.3 0.2.1 (2020-06-12)**

## Bugs Fixed

- fix all direct memory leaks
- Config: fix  $Config.text$   $Text\_encoding$  setter, encodings with lowercase characters were not able to set.
- fix weird bytes encoding problem in python debug builds

# <span id="page-41-0"></span>**5.4 0.2.0 (2020-06-11)**

- Python 2.7 support dropped
- 2 optional dependencies [\(Pillow,](https://pillow.readthedocs.io/) [pyxpdf\\_data\)](https://github.com/ashutoshvarma/pyxpdf_data) introduced

## New Features

- Introduce (optional) package [pyxpdf\\_data](https://github.com/ashutoshvarma/pyxpdf_data) which add more encoding support.
- API: add specialised classes for pdf outputs, [PDFOuputDevice.](https://pyxpdf.readthedocs.io/en/latest/api/pdfoutputdevice/index.html)
	- TextOutput For Text extraction
	- RawImageOutput Render PDF Page as Image
	- PDFImageOutput Extract images from PDF
- Config: add new global settings:
	- [Config.anti\\_alias](#page-37-5)
	- [Config.enable\\_freetype](#page-37-6)
	- [Config.vector\\_anti\\_alias](#page-37-4)

## Bugs Fixed

- pdftotext: extracted text contains clipped text even when explictly discarding it.
- Config: fix loading of external xdfrc with [Config.load\\_file\(\)](#page-36-3)

# <span id="page-41-1"></span>**5.5 0.1.1 (2020-05-10)**

- FIX: default [Config.text\\_encoding](#page-36-1) value i.e UTF-8 does not persist [Config.reset\(\)](#page-36-4) and changes to Latin1.
- pdftotext: remove all parameters that change global  $Confiq$  properties.

# <span id="page-41-2"></span>**5.6 0.1 (2020-04-20)**

Initial stable release.

## **CHAPTER**

# **GLOSSARY**

- <span id="page-42-3"></span><span id="page-42-2"></span><span id="page-42-0"></span>BBox Boundary Box, is the rectangle which enclose content in a PDF page. In pyxpdf a BBox is represented as a 4-int tuple of two diagonal vertices of rectangle - (x1, y1, x2, y2)
- <span id="page-42-1"></span>file-like An object exposing a file-oriented API (with methods such as read () or write()) to an underlying resource.

**xpdfrc** See *[xpdfrc Configuration File](#page-23-1)*

**CHAPTER**

# **SEVEN**

# **INDICES AND TABLES**

<span id="page-44-0"></span>• genindex

• search

## **INDEX**

# <span id="page-46-0"></span>A

add\_font\_file() (*pyxpdf.xpdf.Config method*), [33](#page-36-5) anti\_alias (*pyxpdf.xpdf.Config attribute*), [34](#page-37-7) artbox (*pyxpdf.xpdf.Page attribute*), [11](#page-14-1)

# B

BBox, [39](#page-42-3)

bbox (*pyxpdf.xpdf.PDFImage attribute*), [18](#page-21-1) bleedbox (*pyxpdf.xpdf.Page attribute*), [11](#page-14-1) bpc (*pyxpdf.xpdf.PDFImage attribute*), [19](#page-22-2)

# $\mathcal{C}$

colorspace (*pyxpdf.xpdf.PDFImage attribute*), [19](#page-22-2) components (*pyxpdf.xpdf.PDFImage attribute*), [19](#page-22-2) compression (*pyxpdf.xpdf.PDFImage attribute*), [19](#page-22-2) Config (*in module pyxpdf.xpdf*), [33](#page-36-5) control (*pyxpdf.xpdf.TextOutput attribute*), [14](#page-17-2) crop\_height (*pyxpdf.xpdf.Page attribute*), [11](#page-14-1) crop\_width (*pyxpdf.xpdf.Page attribute*), [11](#page-14-1) cropbox (*pyxpdf.xpdf.Page attribute*), [11](#page-14-1)

# D

doc (*pyxpdf.xpdf.Page attribute*), [11](#page-14-1) doc (*pyxpdf.xpdf.TextOutput attribute*), [14](#page-17-2) Document (*class in pyxpdf.xpdf*), [7](#page-10-3)

# E

enable\_freetype (*pyxpdf.xpdf.Config attribute*), [34](#page-37-7)

# F

file-like, [39](#page-42-3) filename (*pyxpdf.xpdf.Document attribute*), [8](#page-11-0) find\_all\_text() (*pyxpdf.xpdf.Page method*), [11](#page-14-1) find\_text() (*pyxpdf.xpdf.Page method*), [12](#page-15-2)

# G

get() (*pyxpdf.xpdf.PDFImageOutput method*), [19](#page-22-2) get() (*pyxpdf.xpdf.PDFOutputDevice method*), [14](#page-17-2) get() (*pyxpdf.xpdf.RawImageOutput method*), [17](#page-20-0) get() (*pyxpdf.xpdf.TextOutput method*), [14](#page-17-2) get\_all() (*pyxpdf.xpdf.TextOutput method*), [14](#page-17-2)

get\_bytes() (*pyxpdf.xpdf.TextOutput method*), [15](#page-18-2)

## $H$

has\_page\_labels (*pyxpdf.xpdf.Document attribute*), [8](#page-11-0) hDPI (*pyxpdf.xpdf.PDFImage attribute*), [18](#page-21-1)

# I

image (*pyxpdf.xpdf.PDFImage attribute*), [18](#page-21-1) index (*pyxpdf.xpdf.Page attribute*), [11](#page-14-1) info() (*pyxpdf.xpdf.Document method*), [8](#page-11-0) interpolate (*pyxpdf.xpdf.PDFImage attribute*), [18](#page-21-1) is\_cropped (*pyxpdf.xpdf.Page attribute*), [12](#page-15-2) is\_encrypted (*pyxpdf.xpdf.Document attribute*), [8](#page-11-0) is\_inline (*pyxpdf.xpdf.PDFImage attribute*), [18](#page-21-1) is\_linearized (*pyxpdf.xpdf.Document attribute*), [8](#page-11-0)

# L

label (*pyxpdf.xpdf.Page attribute*), [11](#page-14-1) load\_file() (*pyxpdf.xpdf.Config method*), [33](#page-36-5)

# M

media\_height (*pyxpdf.xpdf.Page attribute*), [12](#page-15-2) media\_width (*pyxpdf.xpdf.Page attribute*), [12](#page-15-2) mediabox (*pyxpdf.xpdf.Page attribute*), [12](#page-15-2)

# N

num\_pages (*pyxpdf.xpdf.Document attribute*), [8](#page-11-0)

# O

ok\_to\_add\_notes (*pyxpdf.xpdf.Document attribute*), [8](#page-11-0)

ok\_to\_change (*pyxpdf.xpdf.Document attribute*), [8](#page-11-0) ok\_to\_copy (*pyxpdf.xpdf.Document attribute*), [9](#page-12-2) ok\_to\_print (*pyxpdf.xpdf.Document attribute*), [9](#page-12-2)

## P

Page (*class in pyxpdf.xpdf*), [10](#page-13-1) page\_index (*pyxpdf.xpdf.PDFImage attribute*), [18](#page-21-1) page\_iterator (*class in pyxpdf.xpdf*), [19](#page-22-2)

pdf\_version (*pyxpdf.xpdf.Document attribute*), [9](#page-12-2)

```
PDFError
, 34
PDFImage
(class in pyxpdf.xpdf), 18
PDFImageOutput
(class in pyxpdf.xpdf), 19
PDFIOError
, 34
PDFOutputDevice
(class in pyxpdf.xpdf), 14
PDFPermissionError
, 34
PDFSyntaxError
, 34
```
# R

```
RawImageOutput
(class in pyxpdf.xpdf), 16
reset()
(pyxpdf.xpdf.Config method), 33
resolution_x
(pyxpdf.xpdf.RawImageOutput at-
        tribute), 17
resolution_y
(pyxpdf.xpdf.RawImageOutput at-
        tribute), 17
rotation
(pyxpdf.xpdf.Page attribute), 12
```
# S

scale\_before\_rotation (*pyxpdf.xpdf.RawImageOutput attribute*), [17](#page-20-0)

# T

text() (*pyxpdf.xpdf.Document method*), [9](#page-12-2) text() (*pyxpdf.xpdf.Page method*), [12](#page-15-2) text\_bytes() (*pyxpdf.xpdf.Document method*), [9](#page-12-2) text\_bytes() (*pyxpdf.xpdf.Page method*), [13](#page-16-1) text\_encoding (*pyxpdf.xpdf.Config attribute*), [33](#page-36-5) text\_eol (*pyxpdf.xpdf.Config attribute*), [33](#page-36-5) text\_keep\_tiny (*pyxpdf.xpdf.Config attribute*), [34](#page-37-7) text\_page\_breaks (*pyxpdf.xpdf.Config attribute*), [34](#page-37-7) TextControl (*class in pyxpdf.xpdf*), [15](#page-18-2) TextOutput (*class in pyxpdf.xpdf*), [14](#page-17-2) trimbox (*pyxpdf.xpdf.Page attribute*), [13](#page-16-1)

# U

use\_cropbox (*pyxpdf.xpdf.RawImageOutput attribute*), [17](#page-20-0)

# V

vDPI (*pyxpdf.xpdf.PDFImage attribute*), [19](#page-22-2) vector\_anti\_alias (*pyxpdf.xpdf.Config attribute*), [34](#page-37-7)

# X

```
xmp_metadata()
(pyxpdf.xpdf.Document method), 10
XPDFConfigError
, 34
XPDFError
, 34
XPDFInternalError
, 34
XPDFNotInplementedError
, 34
xpdfrc
, 39
```